# **Mode d'emploi**

### **Boost controller 3 vois DP-BOOST-CONTROL-VAG-01**

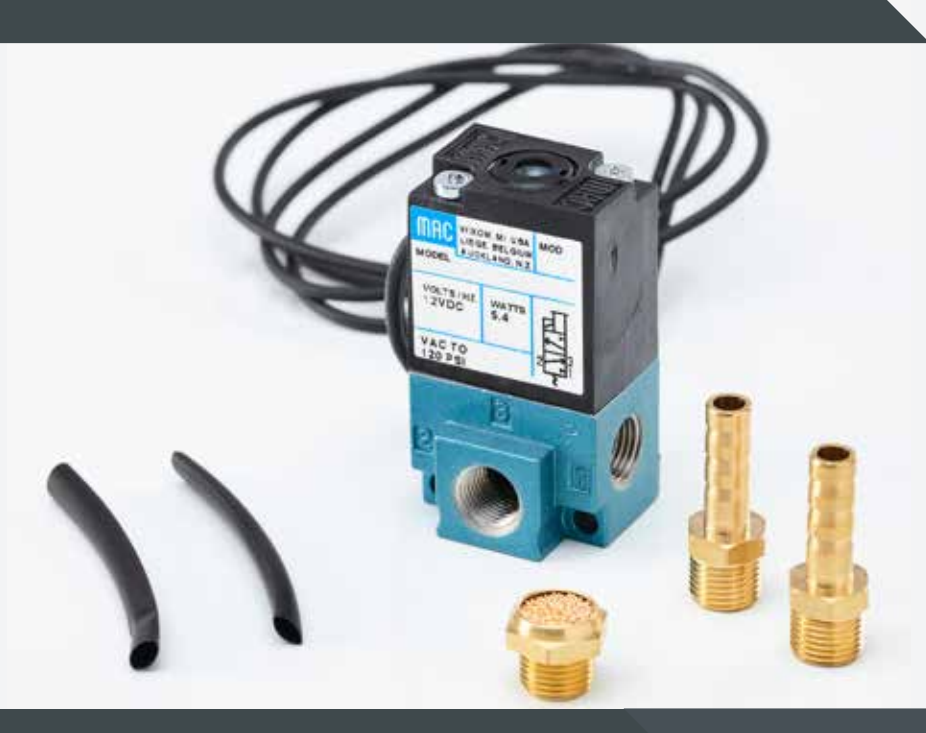

#### **Outils nécessaires Prérequis**

Cutter.

Serres câbles.

T en Laiton en cas de montage sur wastegate externe.

L'installation du boost controller doit-être réalisée au moment de la reprogrammation moteur. Cette opération doit-être réalisée exclusivement par un professionnel de l'automobile.

#### **Note : Pour tous doutes ou questions contactez-nous !**

**- Nous vous conseillons de faire faire cette manipulation par un professionnel.**

### **Contenu du kit**

- 1) Boost controller MAC.
- 2) 2 raccords.
- 3) Filtre.
- 4) 2 gaines thermorétractables.

## **Connexion simple**

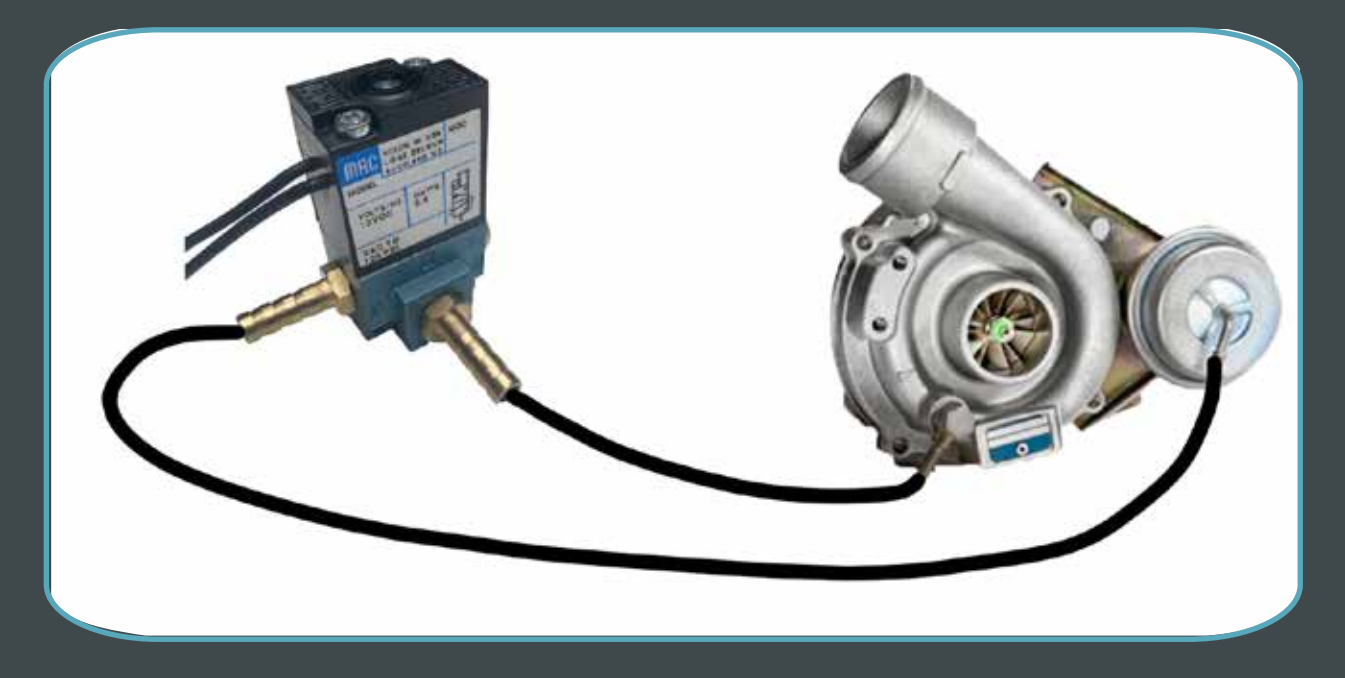

Suivez les connexions comme indiqué sur le schéma si vous disposez d'un turbo avec wastegate interne. Connectez les raccords sur l'emplacement 2 et 3 puis le filtre sur l'emplacement 1.

Pour le branchement électrique, les polarités ne sont pas importantes, connectez un fil à la masse puis l'autre à votre outil de contrôle. (Ex : calculateur programmable...)

### **Connexion wastegate externe**

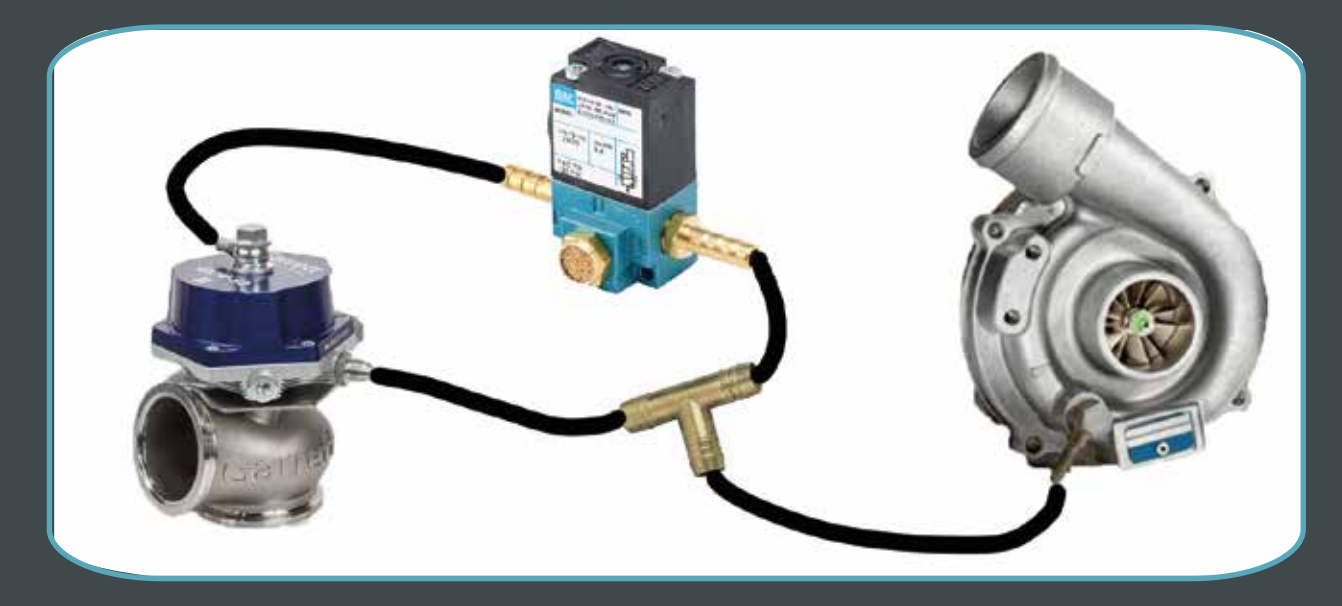

Suiviez les connexions comme indiquées sur le schéma si vous disposez d'un turbo avec wastegate externe. Connectez les raccords sur l'emplacement 1 et 2 puis le filtre sur l'emplacement 3.

Pour le branchement électrique, les polarités ne sont pas importantes, connectez un fil à la masse puis l'autre à votre outil de contrôle. (Ex : calculateur programmable...)